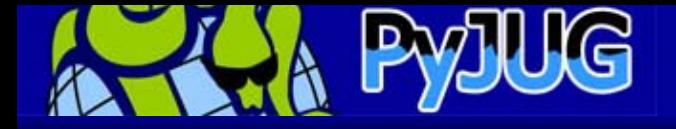

Lightweight Language Saturday

# Objects in Python

Ransui Iso [\(ransui@alpa.it.aoyama.ac.jp](mailto:ransui@alpa.it.aoyama.ac.jp))

Python Japan Users Group / Aoyama Gakuin University

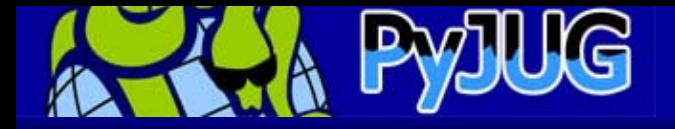

# **Python**

Python

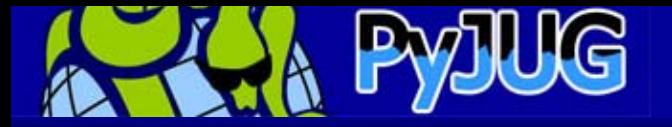

## **Python**

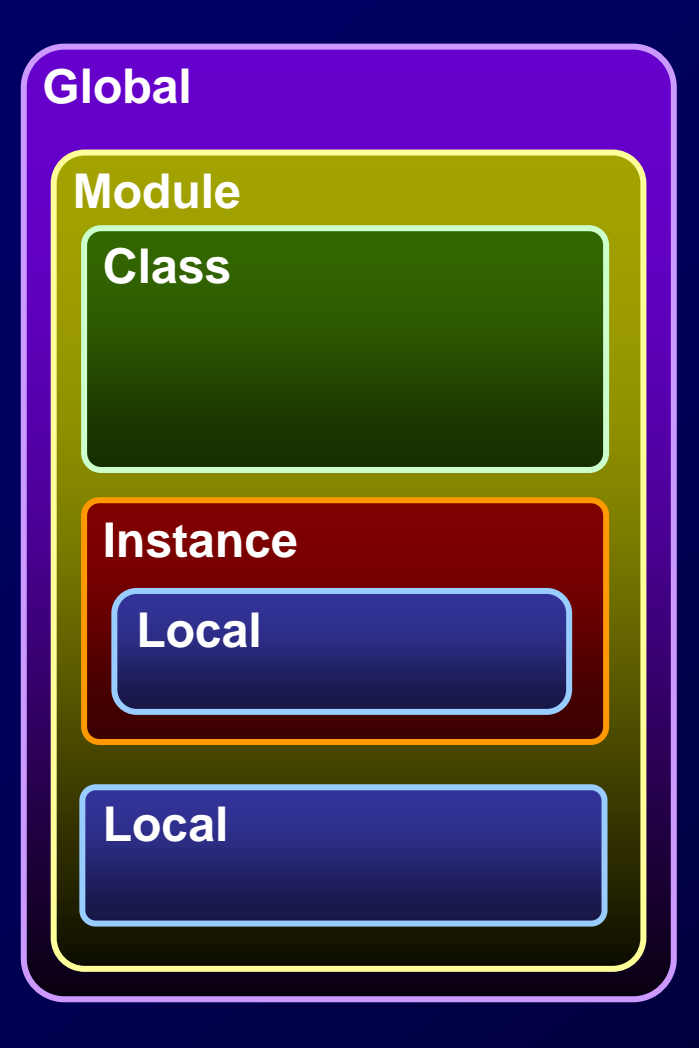

**Global Module** import **Class Instance Local** Python

#### **Module**  Module Local Module

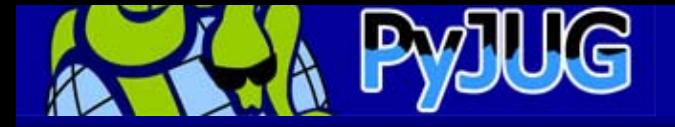

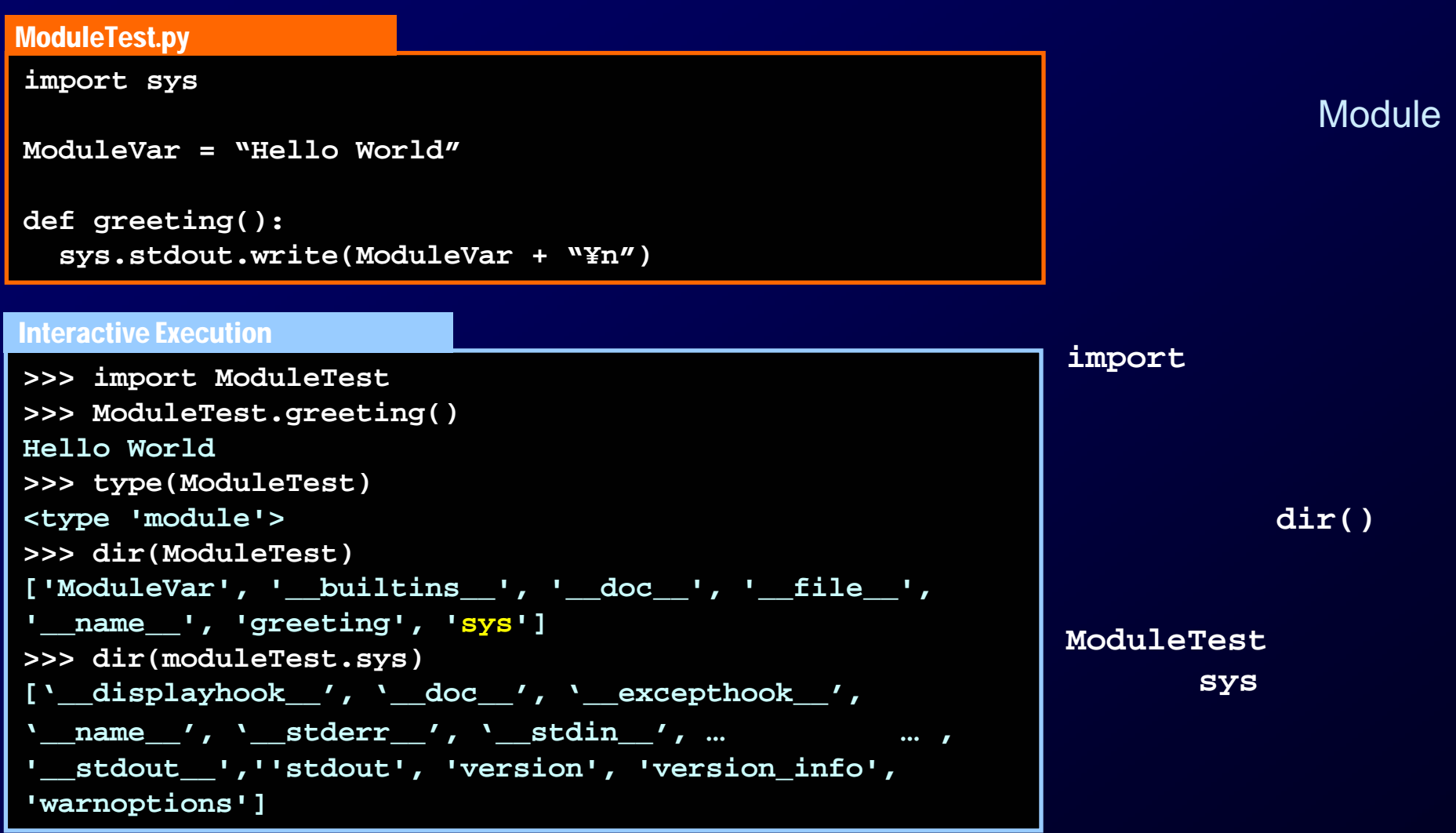

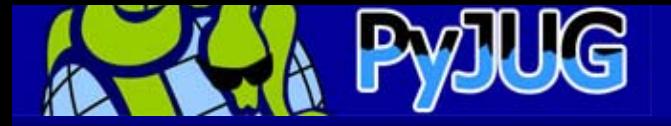

### ${\bf from}$  **import**

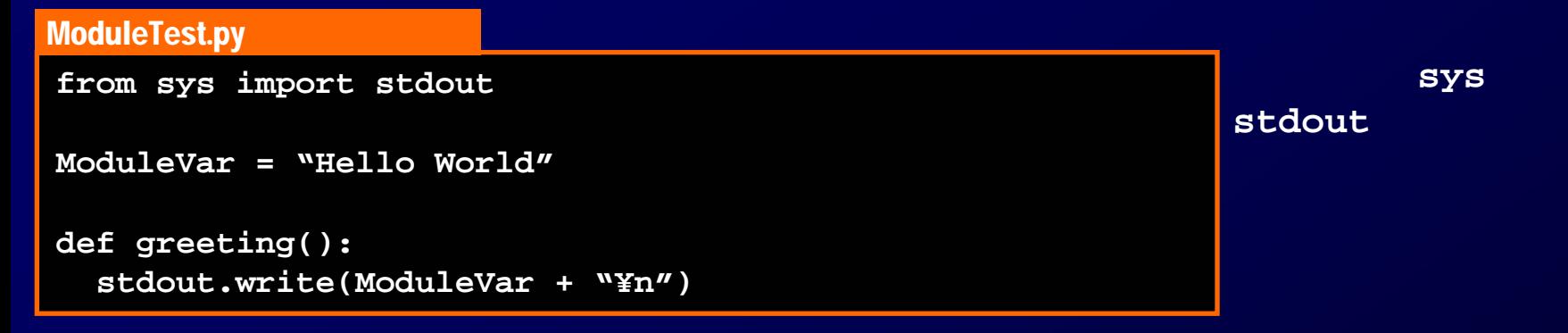

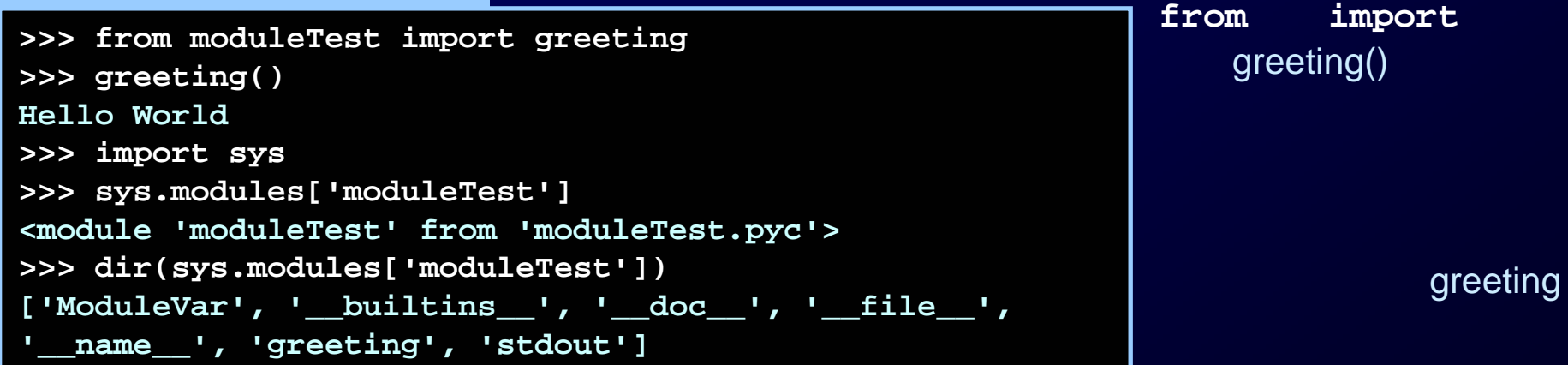

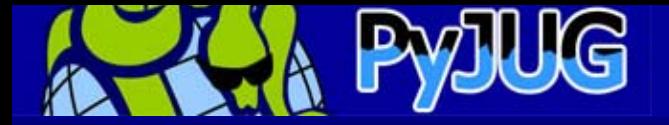

#### Person.py

**class Person:def \_\_init\_\_(self, name=None, age=None): self.name = name self.age = age def showMe(self): print "Name : %s" % self.name print "Age : %d" % self.age**

**\_\_init\_\_ self** インスタンスを指す

new

public

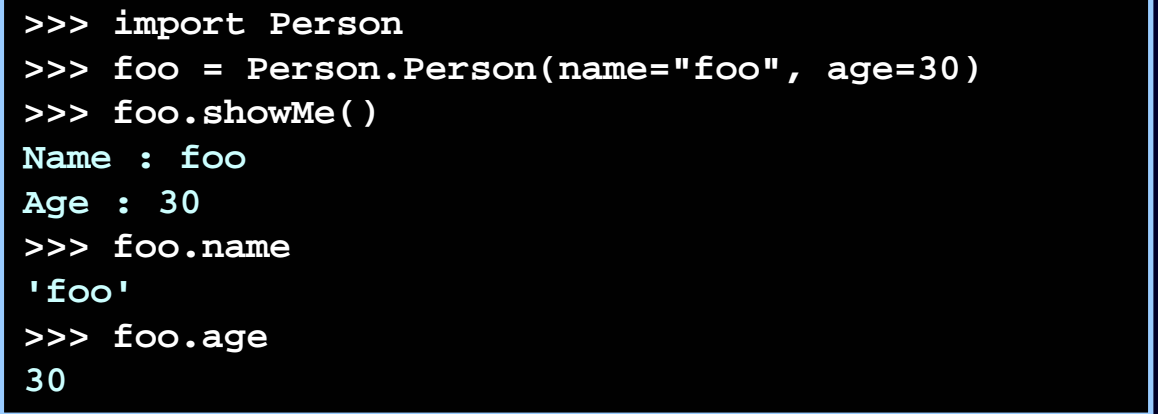

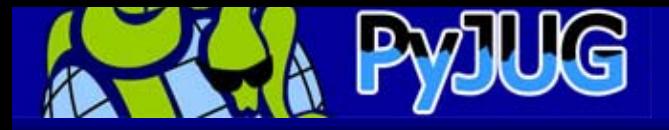

```
>>> import Person
>>> foo = Person.Person(name="foo", age=30)
>>> bar = Person.Person(name="bar", age=20)
>>> foo.showMe()
Name : fooAge : 30
>>> bar.showMe()
Name : barAge : 20
>>> bar.age = 18
>>> foo.age
30>>> bar.age
18
```
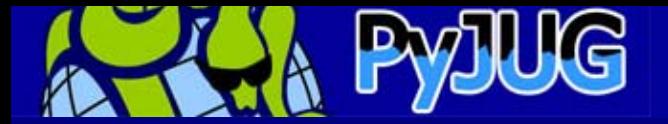

### **Class**のメンバ

### Person.py **class Person: classVar Person classVar = 1** def init (self, name=None, age=None): **self.name = name self.age = age def showMe(self): print "Name : %s" % self.name print "Age : %d" % self.age def showClassVar(self): print Person.classVar**

```
>>> import Person
>>> foo = Person.Person(name="foo", age=30)
>>> foo.showClassVar()
1>>> Person.Person.classVar = 100
>>> foo.showClassVar()
100
```
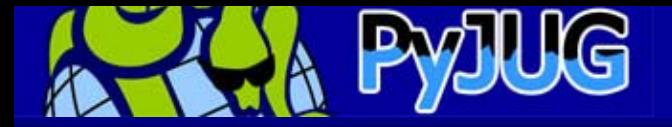

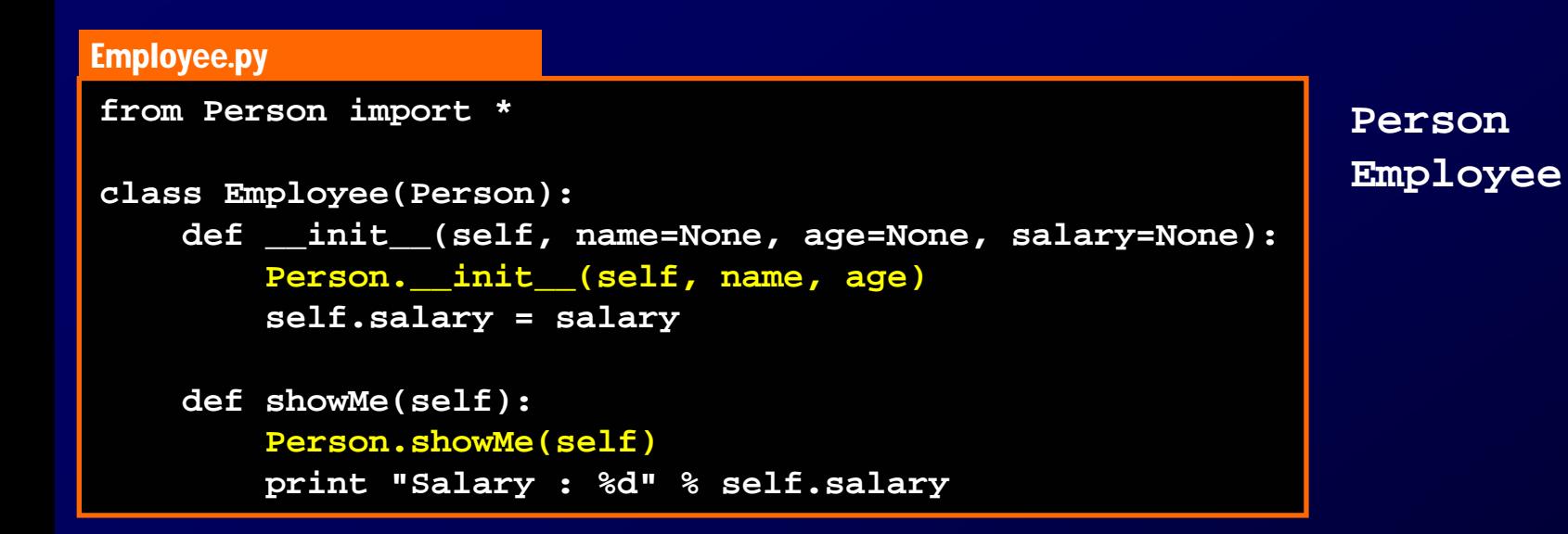

Super Class

Super Class .

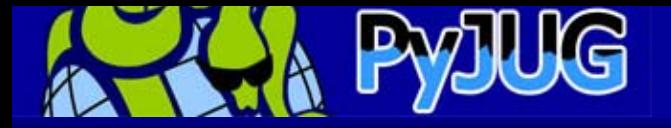

### **Instance Instance**は独自の名前空間を持つ は独自の名前空間を持つ

```
>>> from Employee import Employee Instance
>>> foo = Employee(name="foo", age=30, salary=420000)
>>> foo.showMe()
Name : fooAge : 30
Salary : 420000
>>> foo.salary = 500000
>>> foo.showMe()
Name : fooAge : 30
Salary : 500000
>>> foo.title ="Sinior Developer"
>>> dir(foo)
['__doc__', '__init__', '__module__', 'age', 'name', 
'salary', 'showMe', 'title']
>>> foo.__class__
<class Employee.Employee at 0x1c6ab0>
>>> dir(foo.__class__)
['__doc__', '__init__', '__module__', 'showMe']
>>> foo<Employee.Employee instance at 0x1cd788>
```
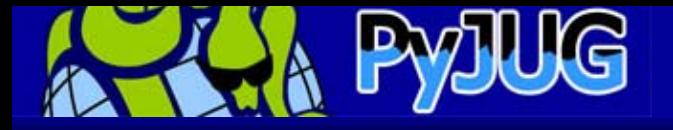

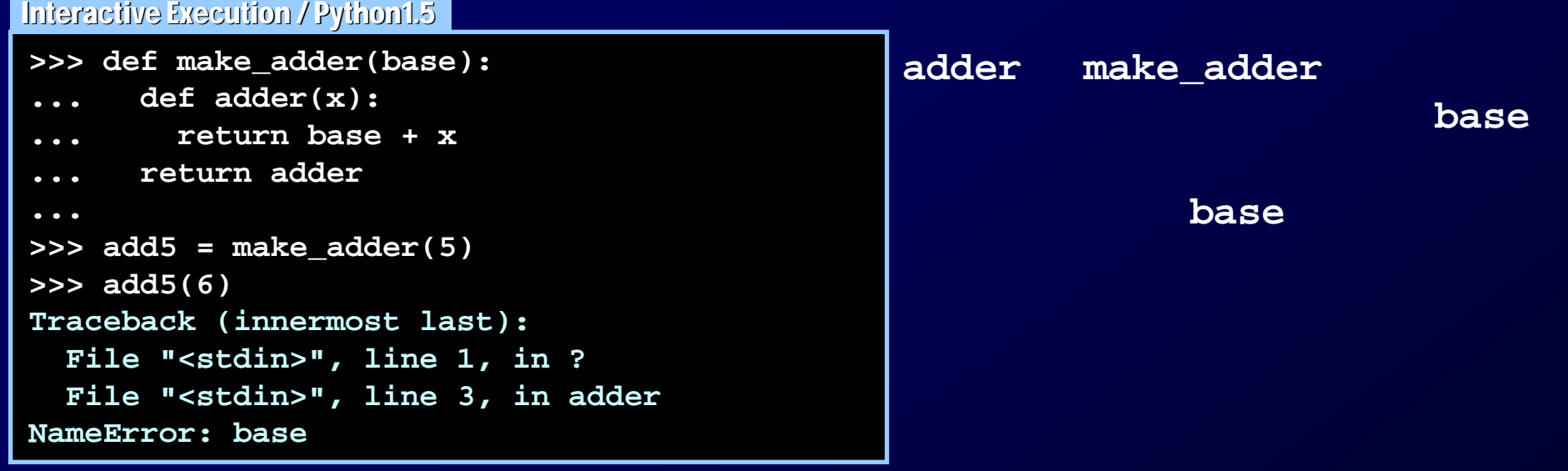

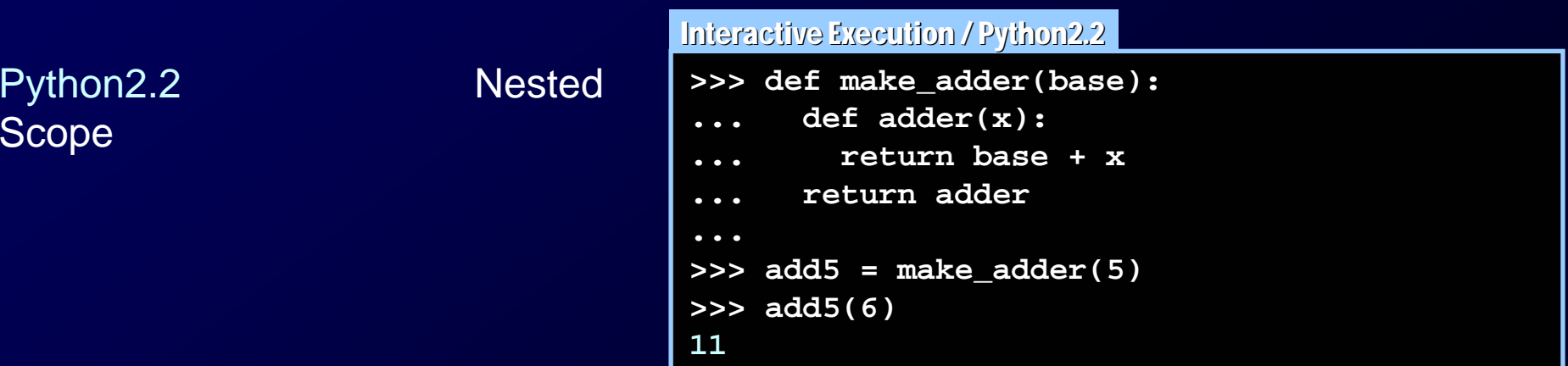

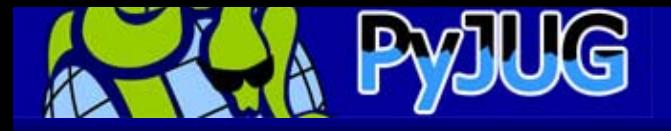

- • Module, Class, Instance
	- - –
	- -
- •import

–

•

•

- from import
- –

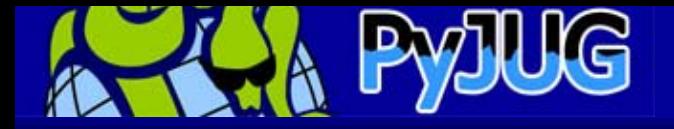

# Dynamic Object Environment

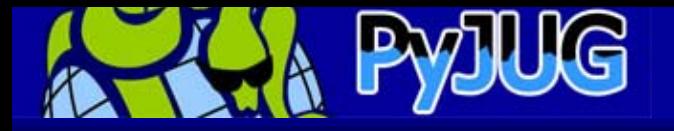

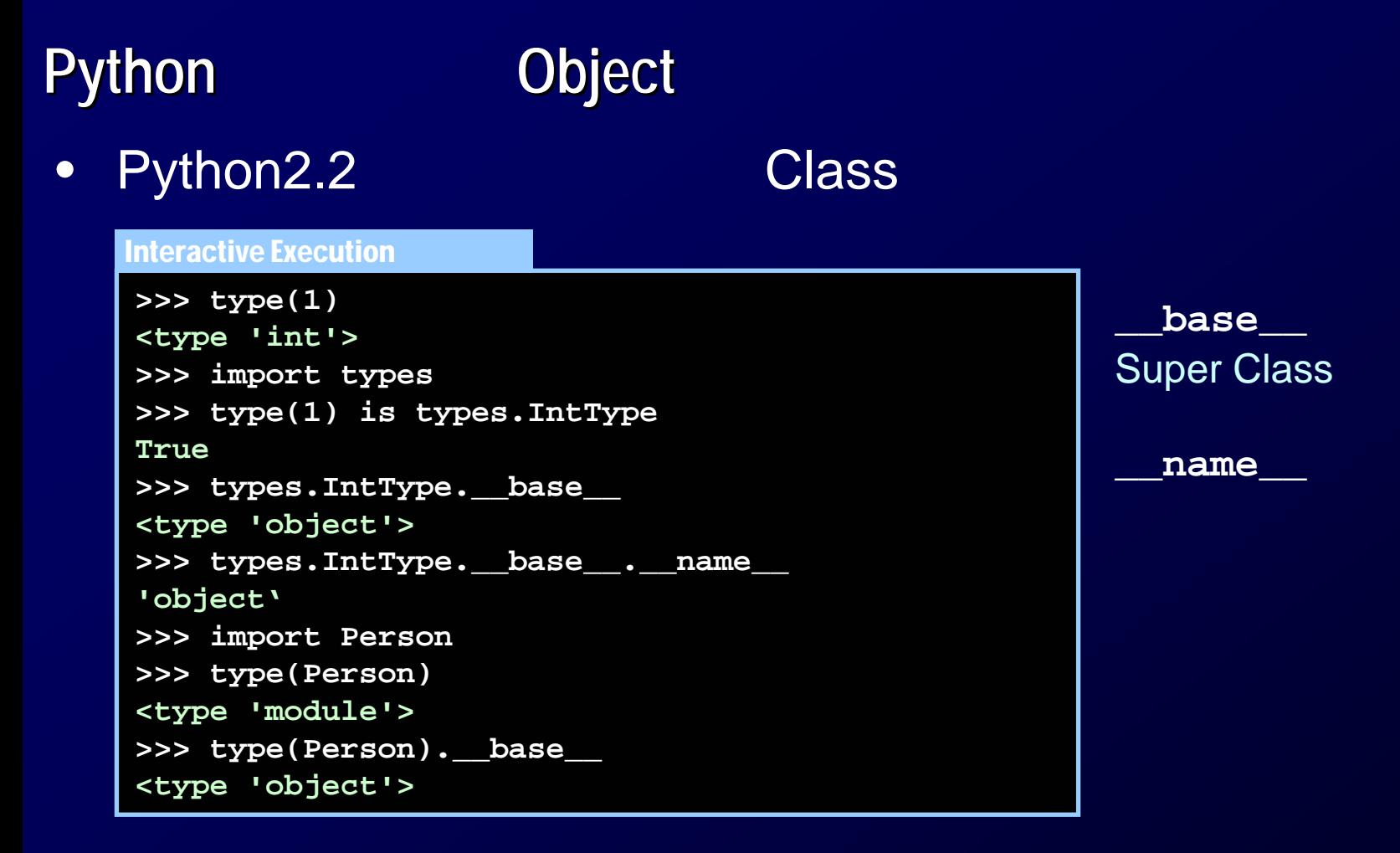

object

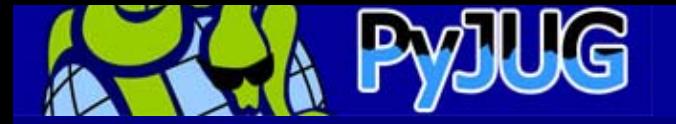

### **MetaData** とんどの参照 との参照

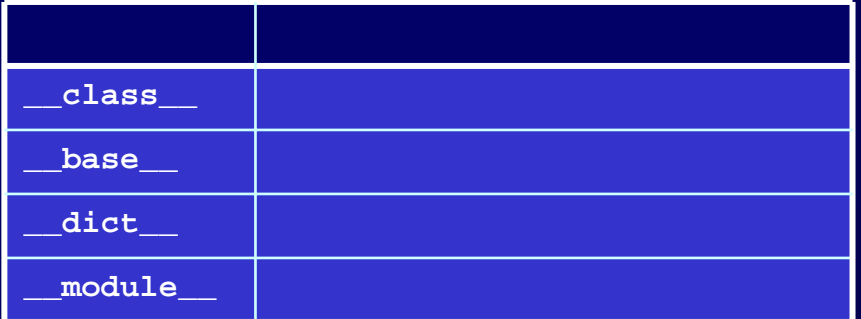

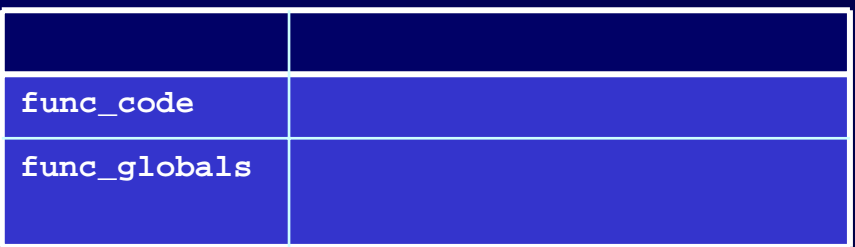

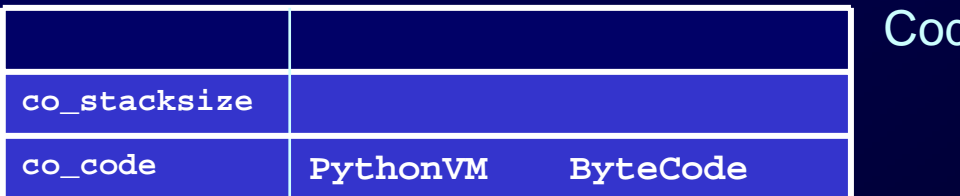

## Module, Class, Instance MetaData

Function Object

### de Object **ByteCode**

MetaData

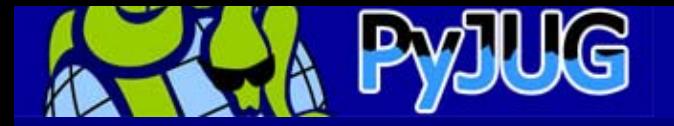

### **MetaData** とのみを使った動物はメソッド

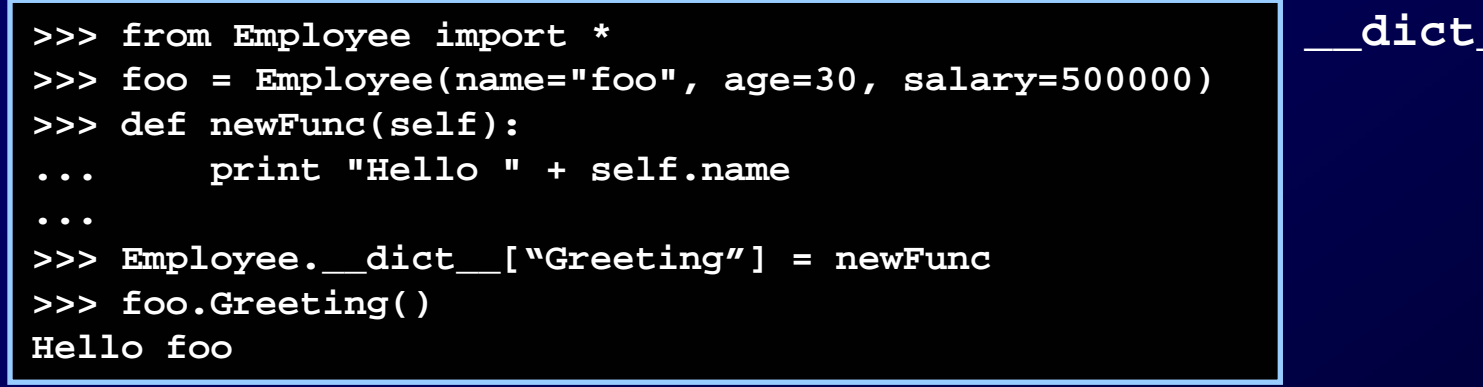

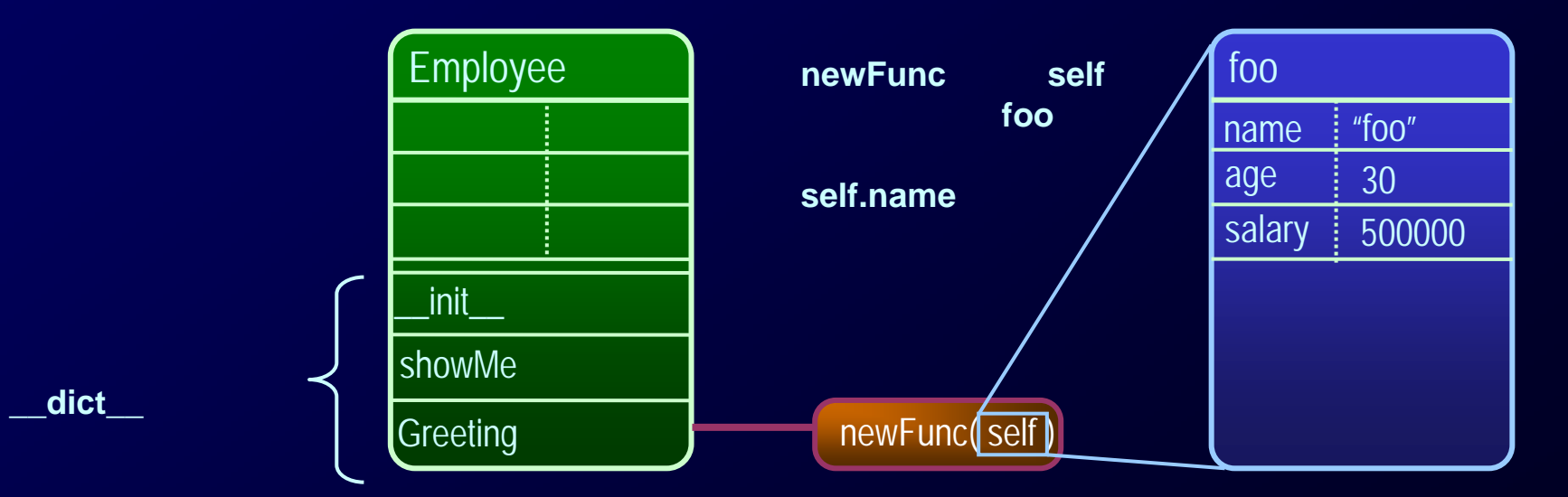

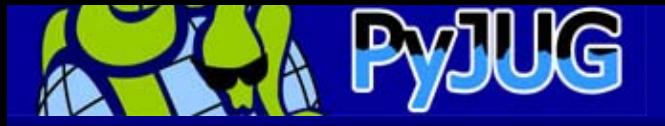

## **Function Object**

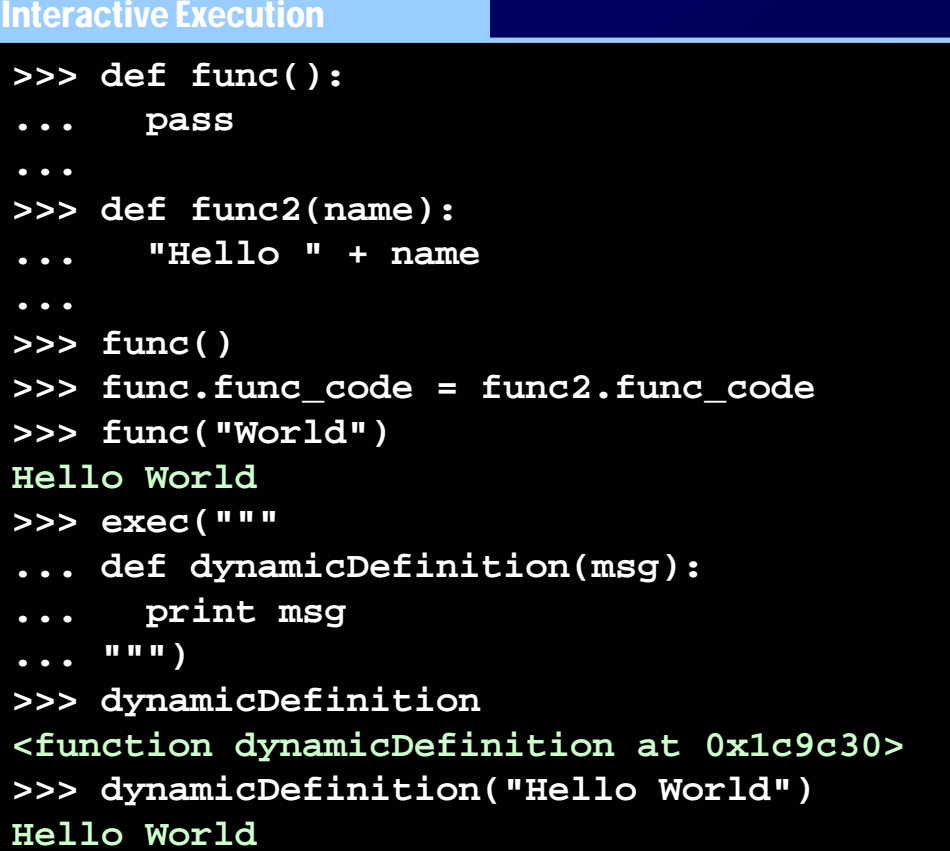

### Function Object

**func\_code**

**exec()**

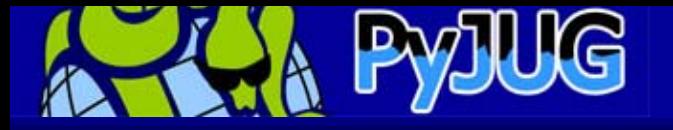

### **Dynamic Object Environment Dynamic Object Environment**

- • LIS P
	- –– S
	-
- •
	- Zope ( –

- • Maniac
	- –Module

–

**Object** 

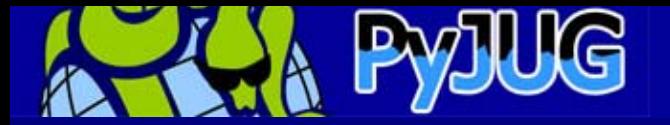

### **Python Object**

### – **type()**

•

•

- **dir()**
- **\_\_dict\_\_**
- **\_\_base\_\_**
- **sys.modules**

### – **help()**

### Python2.1 **print object.\_\_doc\_\_**

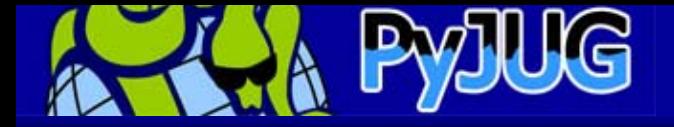

# Happy Hacking !!

Thank you for listening.